## $(1)$

#### 2004 4 15

# $\mathbf 1$  $\bullet$

#### $2 \overline{ }$

#### $2.1$

 $6701$ 

#### $2.2$  Windows

- DELL
- $\bullet$  MATH6701
- $\bullet$   $(\bullet, \bullet, \bullet)$
- $\bullet$  UNIX (WS)

 $2004$   $1$ 

#### $2.3$  UNIX (WS)

 ${\rm WS} \qquad \qquad ^2 \quad {\rm Windows} \qquad \qquad {\rm status} \qquad \qquad {\rm slogin}$ 

 $1$ http://www.math.meiji.ac.jp/~mk/labo/2004/

### $2.4$  ( )

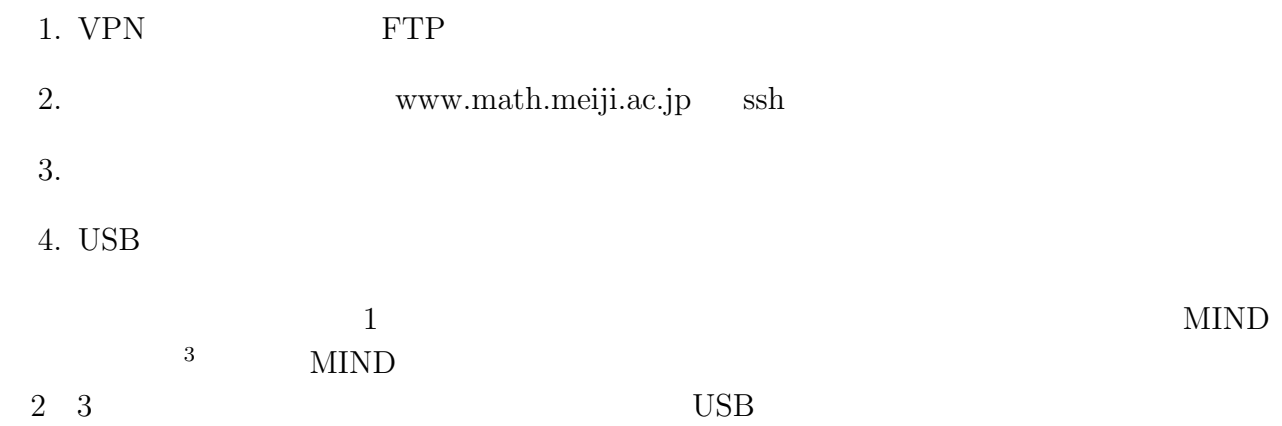

 $^3$ http://www.meiji.ac.jp/mind/steps/index.html